## **GNU Privacy Guard**

By David Schoen

13:37 < kcidau> is that the thing geeks have in their email signature?
13:38 < lyte> Yes.

## Why am I doing this talk?

Because I'm loud mouthed and Mick asked me

I'm vaguely interested in cryptography

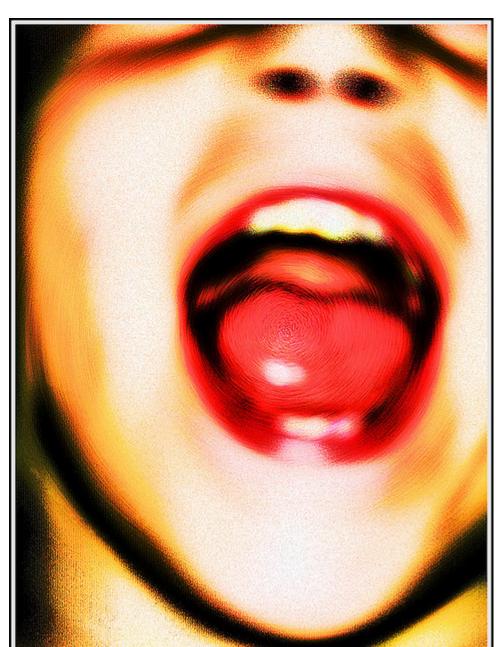

### GPG, PGP, WTF?!

GPG - GNU Privacy Guard

PGP - Program created in 1991, some licensing concerns
OpenPGP - RFC2440 updated to RFC4880 - standard for the same, but with only open standards

## What is it good for?

#### Encrypting - preventing eavesdroppers

- o email
- sensitive documents
- passwords

#### Signing - verifying who created something

- code (yay git!)
- announcements
- o email

# If it's so awesome, why isn't everyone using it?

You already are!

## Debian and EL packages are already signed by most repositories using GPG... try it

## **Creating a key**

GUI: Seahorse > File > New > GPG

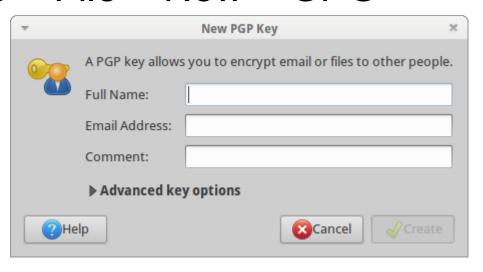

#### CLI:

In most modern distros the defaults are ok...

Use a passphrase!

## Backups? (who needs 'em)

Backup contents of ~/.gnupg

Store it somewhere <u>safe</u>

The private key may be encrypted, but the passphrase can still be brute forced

## **Fingerprints**

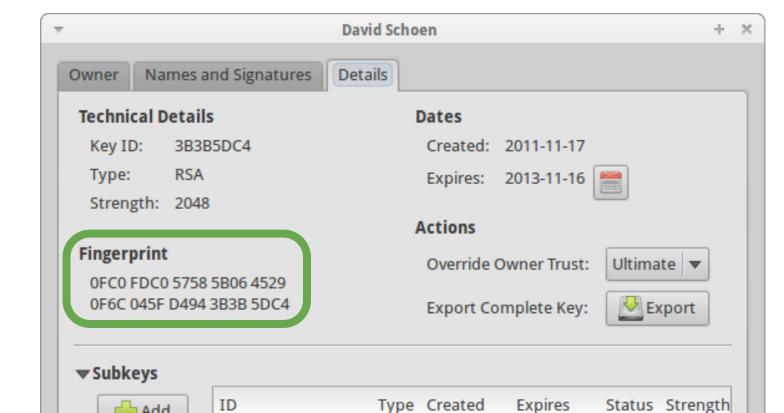

## Signing someone else's key

## Don't sign a key you haven't independently verified!

```
$ gpg --recv-key <key ID>
$ gpg --sign-key <anything that matches>
$ gpg --send-keys <key IDs>
```

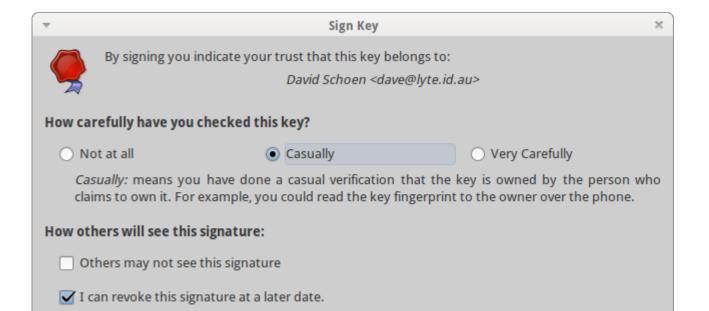

#### Thunderbird on Ubuntu

\$ sudo apt-get install enigmail

Restart Thunderbird...

Edit > Account Settings > %account% > OpenPGP Security

Signatures attached by default, alter "Use PGP/Mime"

#### **Evolution**

**Just works!** 

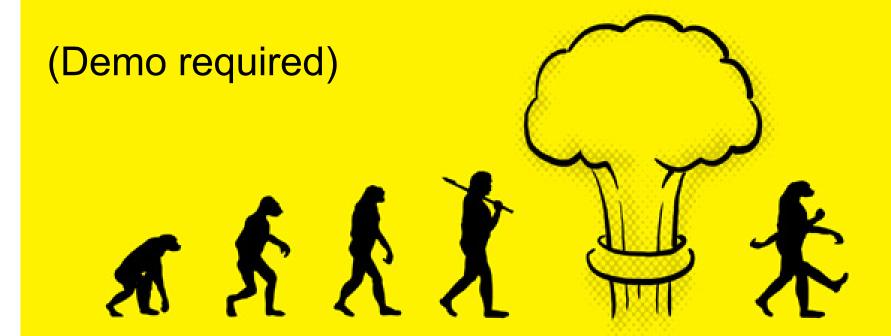

#### Random email related stuff

Attachment based (.asc) email sigs allow for HTML

#### Not this:

----BEGIN PGP SIGNED MESSAGE-----

#### **Gmail and other web based emails**

There have been a few attempts

None are either still supported or mature

## Manual signing

Sign a file (binary):

\$ gpg --sign ...

Plain text signature:

\$ gpg --clearsign ...

Detached (separate file) binary sign:

\$ gpg --detach-sign ...

#### Revocation

Revocation certs are special signed docs that tell everyone to stop trusting your key

Hard to spread around

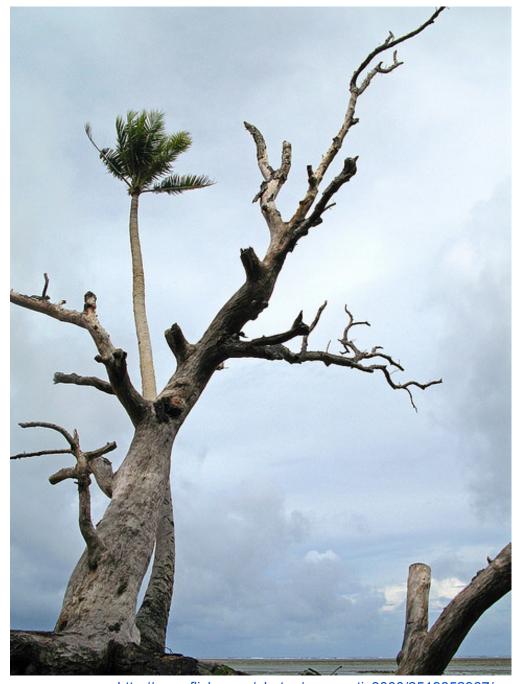

http://www.flickr.com/photos/annamatic3000/2519852967/

## Editors store decrypted caches...

```
$ gpg -d <sensitive>.txt.gpg | vi -n -
```

#### From inside vi saving gets a little harder:

```
:1,$ w !gpg -e -r <key|group ID> [-r
<key|group ID> ...] > <encrypted file>
```

Groups can be defined in ~/.gnupg/gpg.conf

## Creative use cases

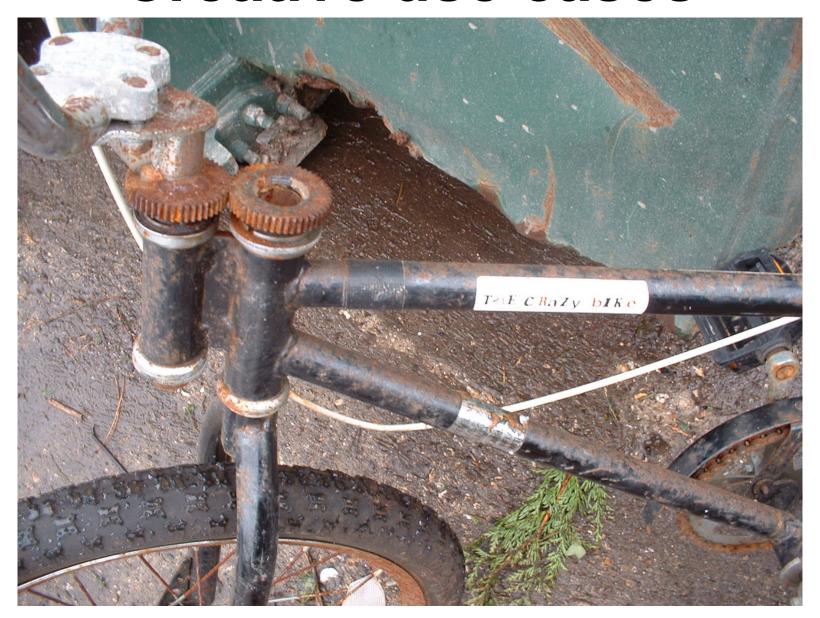

## git + gpg

Create a signed tag: \$ git tag -s <name>

Verify a signed tag: \$ git tag -v <name>

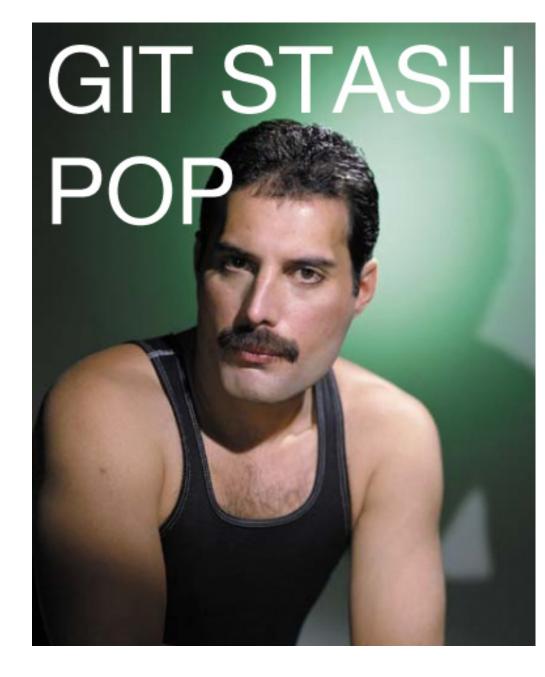

## **Creative Use Cases - Puppet**

Puppet without a Master

Worried about a central server getting hacked? Want to verify changes are from trusted humans?

Use GPG.

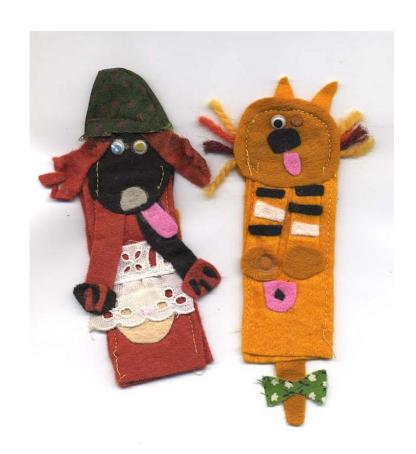

## Password management using Org-Mode

Edit a file with .org.gpg extension, emacs

does the rest!

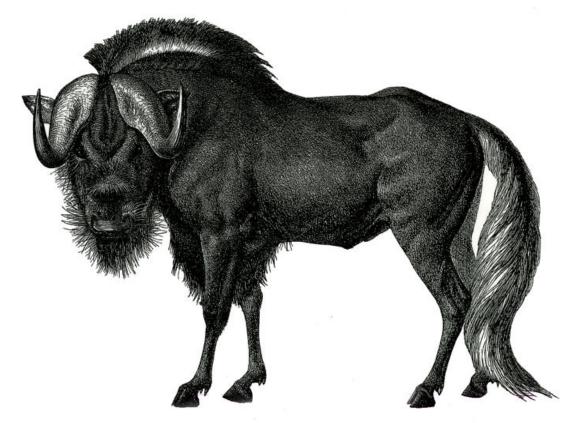

Idea verbally "borrowed" from Ben Sturmfels - <a href="http://stumbles.id.au/">http://stumbles.id.au/</a>
<a href="http://stumbles.id.au/">http://stumbles.id.au/</a>

## **Duplicity - Backups**

Space efficient - Secure backups

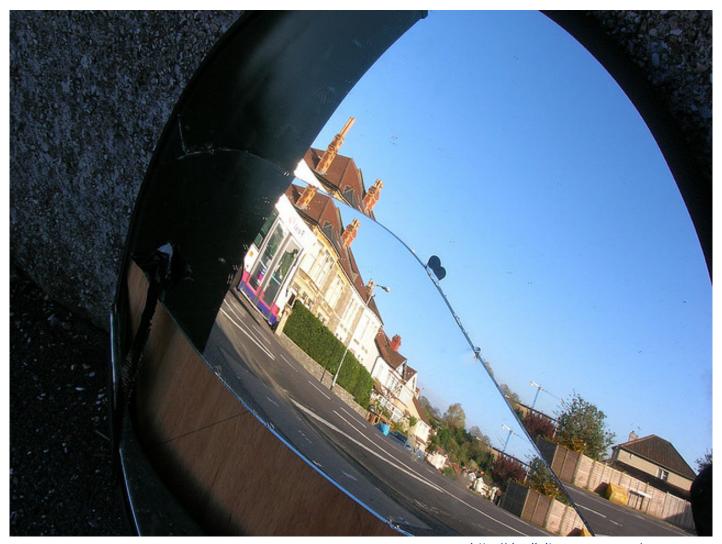

http://duplicity.nongnu.org/ http://www.flickr.com/photos/rbrwr/149453029/

## **Creative Use Cases - Anonymous**

Currently have big problems proving or dismissing an announcement is theirs If they use GPG, they only need to solve the

problem once

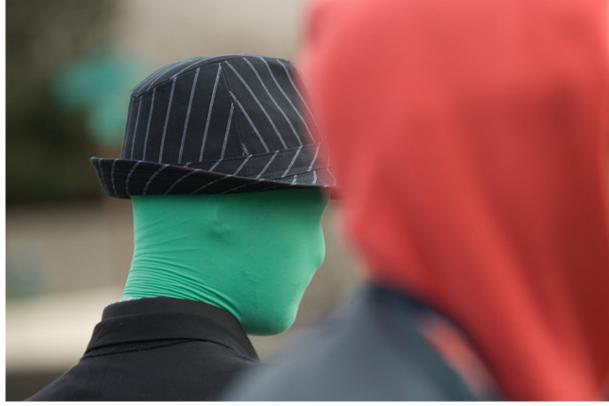

# Monkeysphere (slide not present at actual talk)

SSL via Web of Trust instead of CA based checks

SSH host key verification no more "The authenticity of host '...' can't be established." when someone you trust has verified the host

SSH authorized\_keys management via Web of Trust

#### **Web of Trust**

Almost the opposite of CA based trust

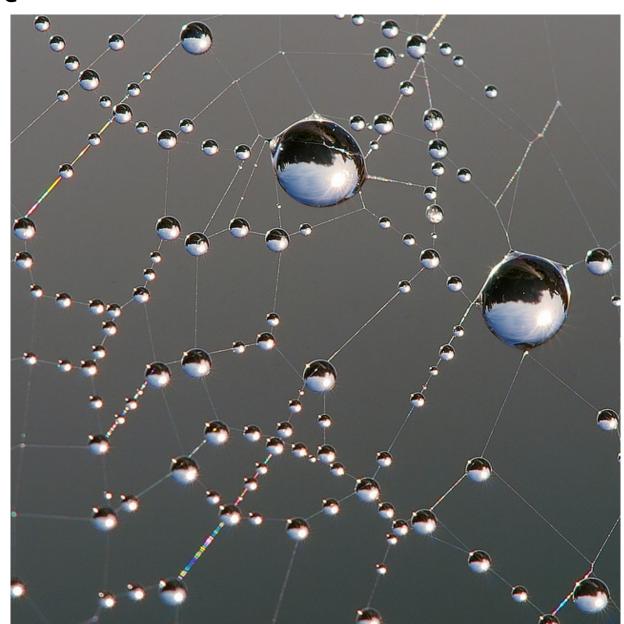

## So how does it actually work?

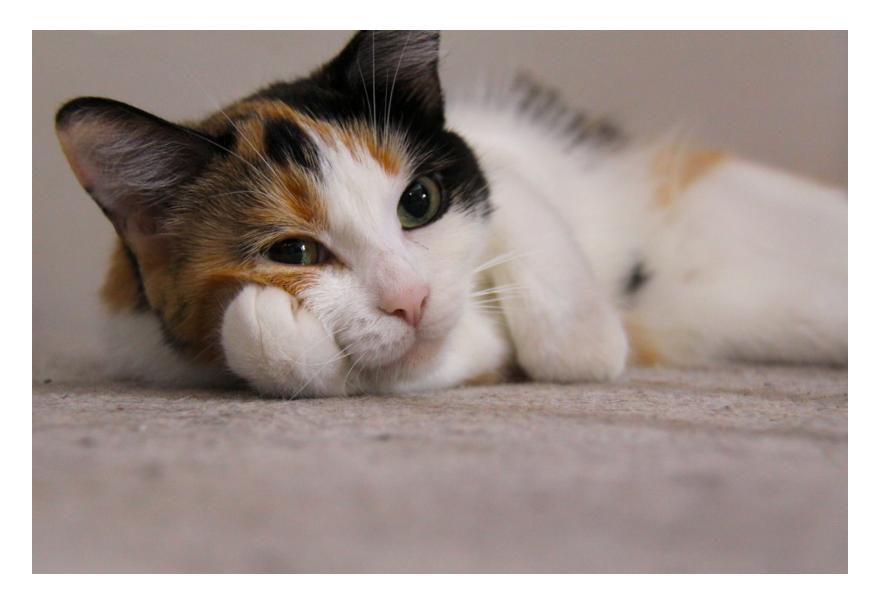

## So how does it actually work?

Hashing

Asymmetric encryption ciphers

Symmetric encryption ciphers

### So what is a hash?

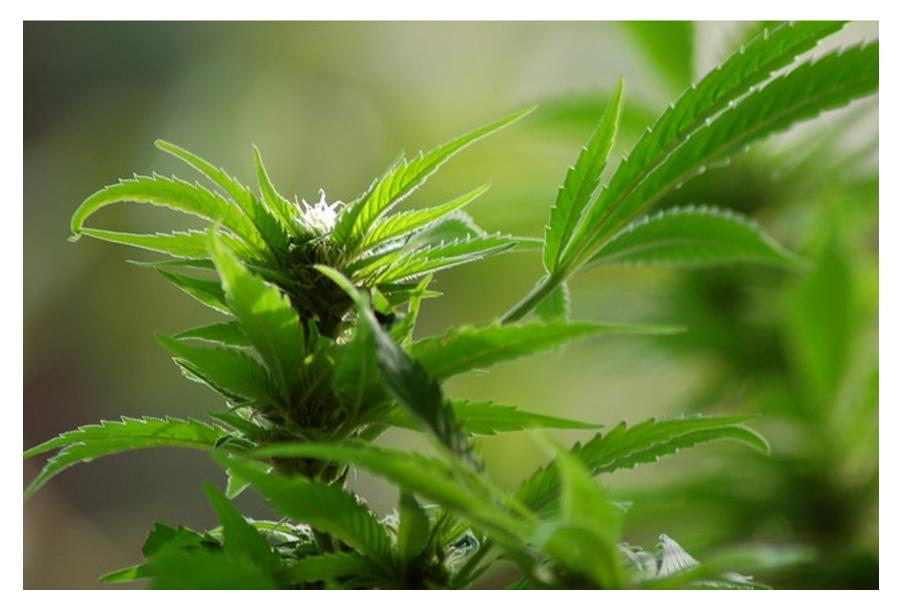

#### Not that kind of hash.

Function that takes arbitrary input and returns fixed size output

$$f(x) = x \mod 10$$

### So what is a good hash?

- Easy to compute
- Infeasible to generate a message matching a given hash output
- Infeasible to modify a message without changing the hash
- Infeasible to find two different messages with the same hash

## Symmetric Cryptography

Both parties know the key

Difficult to initiate communication

Secure with small key size once initiated

Fast!

## **Asymmetric Cryptography**

AKA Public key crypto

Good for transmitting symmetric keys

Vulnerable to MITM due to lack of authentication (where WoT comes in)

## **GPG** encryption in practice

Message encrypted with random "session key" (symmetric cipher)

"session key" encrypted with all recipients public keys

encrypted "session key" and symmetrically encrypted message stored together

## **GPG** signing in practice

Hash of document calculated

Hash encrypted with private key

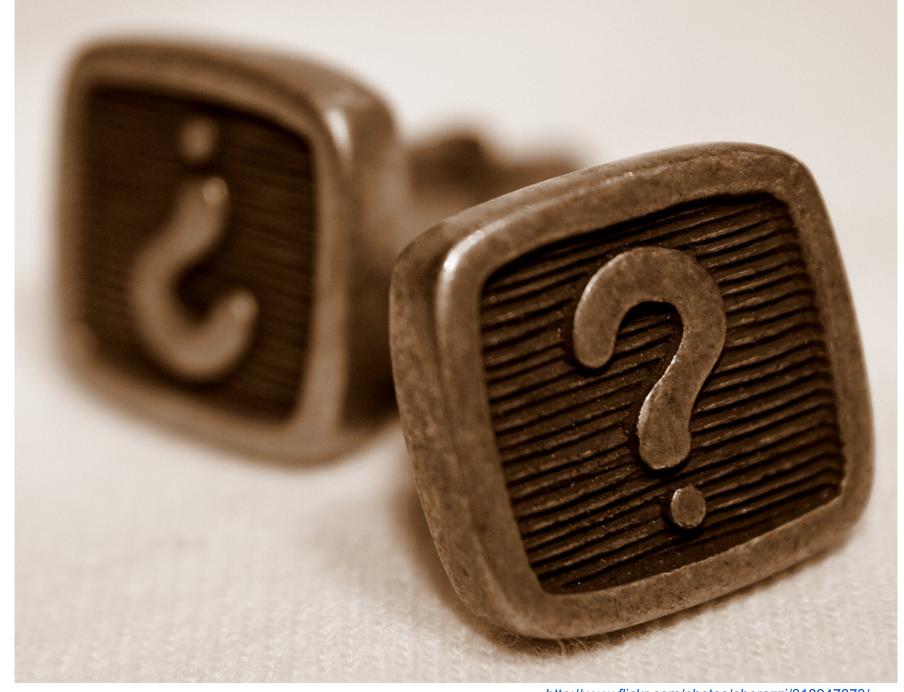

http://www.flickr.com/photos/oberazzi/318947873/

#### **Other References**

Matt Guica's Free Software Melbourne talk contained great inspiration for this talk See:

- http://lists.softwarefreedom.com. au/pipermail/free-software-melb/2011-November/000281.html
- http://lists.softwarefreedom.com. au/pipermail/free-software-melb/2011-November/000277.html